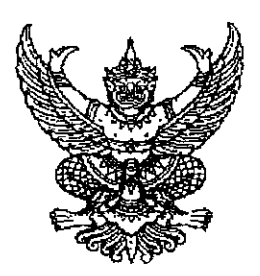

ประกาศสำนักนายกรัฐมนตรี ้เรื่อง ช้าราชการการเมืองลาออกจากราชการ

ด้วย นางอัญชลี เทพบุตร ข้าราชการการเมือง ตำแหน่งรองเลขาธิการนายกรัฐมนตรี ฝ่ายการเมือง (รองนายกรัฐมนตรี นายกอร์ปศักดิ์ สภาวสุ) ได้ขอลาออกจากราชการตั้งแต่วันที่ ๑๑ มกราคม ๒๕๕๓ ความเป็นข้าราชการการเมืองในตำแหน่งดังกล่าวของ นางอัญชลี เทพบุตร จึงสิ้นสุดลงตั้งแต่วันที่ ๑๑ มกราคม ๒๕๕๓ ตามนัยมาตรา ๑๐ (๒) แห่งพระราชบัญญัติระเบียบ ท้าราชการการเมือง พ.ศ. ๒๕๓๕

ประกาศ ณ วันที่ ๑๒ มกราคม พ.ศ. ๒๕๕๓

Plan

(นายอภิสิทธิ์ เวชชาชีวะ) นายกรัฐมนตรี

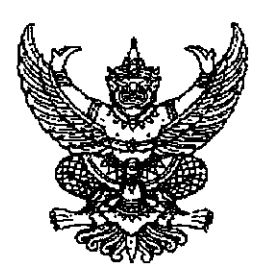

ประกาศสำนักนายกรัฐมนตรี เรื่อง ช้าราชการการเมืองลาออกจากราชการ

ด้วย นายสุธรรม ลิ้มสุวรรณเกษม ข้าราชการการเมือง ตำแหน่งรองเลขาธิการ นายกรัฐมนตรีฝ่ายการเมือง ได้ขอลาออกจากราชการตั้งแต่วันที่ ๑๒ มกราคม ๒๕๕๓ ความเป็น ข้าราชการการเมืองในตำแหน่งดังกล่าวของ นายสุธรรม ลิ้มสุวรรณเกษม จึงสิ้นสุดลงตั้งแต่วันที่ ๑๒ มกราคม ๒๕๕๓ ตามนัยมาตรา ๑๐ (๒) แห่งพระราชบัญญัติระเบียบข้าราชการการเมือง พ.ศ. ๒๕๓๕

ประกาศ ณ วันที่ ๑๒ มกราคม พ.ศ. ๒๕๕๓

ment

ี (นายอภิสิทธิ์ เวชชาชีวะ) นายกรัฐมนตรี